# **ОПРЕДЕЛЕНИЕ ЭЛЕКТРОМАГНИТНЫХ ПАРАМЕТРОВ ЭЛЕКТРИЧЕСКИХ МАШИН НА ОСНОВЕ ЧИСЛЕННЫХ РАСЧЕТОВ МАГНИТНЫХ ПОЛЕЙ**

### В.И.Милых, д.т.н., проф., Полякова Н.В.

Национальный технический университет "Харьковский политехнический институт" Украина, 61002, г. Харьков, ул. Фрунзе, 21, НТУ "ХПИ", кафедра "Электрические машины" тел. (057) 707-65-14, e-mail: mvikpi@kpi.kharkov.ua

*Відмічено одну з перспектив удосконалення системи проектування та вивчання електричних машин – використання безпосередньо розрахунків магнітних полів чисельними методами. Подані загальна постановка таких розрахунків й їхні приклади. Виходячи із отриманих розподілів векторного магнітного потенціалу, надані базові вирази основних електромагнітних параметрів машин (магнітні індукція, потік, потокозчеплення і провідність, падіння магнітної напруги, ЕРС, власна та взаємна індуктивності, сила, момент, енергія).* 

*Отмечена одна из перспектив совершенствования системы проектирования и изучения электрических машин – использование непосредственно расчетов магнитных полей численными методами. Даны общая постановка таких* расчетов и их примеры. Исходя из получаемых распределений векторного магнитного потенциала, даны базовые вы*ражения электромагнитных параметров машин (магнитные индукция, поток, потокосцепление и проводимость, падение магнитного напряжения, ЭДС, собственная и взаимная индуктивности, сила, момент, энергия).* 

#### ВВЕДЕНИЕ

Традиционная система изучения, расчета и проектирования электрических машин (ЭМ) построена на упрощенных цепных математических моделях и предыдущем опыте их создания (новые образцы вытекают из существующих, наследуя их преимущества и недостатки). Причем обычно для каждого отдельного типа машины необходимо создавать и осваивать свою специфическую методику, основанную на теории, которая приспособлена именно для данного типа. Для новых разработок, отличающихся от аналогов удельными нагрузками, нетипичным соотношением размеров и, тем более, иной концепцией построения, упомянутая система дает сбои и, как правило, требует длительной доводки создаваемых образцов. Надо еще добавить, что ряд критических параметров ЭМ, ограничивающих их эксплуатационные показатели, трудно поддается анализу обычными методами расчета.

Главные процессы в ЭМ осуществляются через магнитное поле, поэтому непосредственное использование его расчетов является наиболее перспективным путем развития системы изучения и проектирования этих машин. Однако ожидавшийся значительный прогресс в этом направлении с внедрением ПЭВМ пока что свелся к переводу существующих консервативных методов расчета на алгоритмические языки, а также к решению отдельных полевых задач без их преобразования в результативные средства проектирования. А условия этого прогресса уже созданы: развитие численных методов расчета магнитных полей (методы конечных элементов [1] и конечных разностей [2]) и внедрение их в практику расчета ЭМ дают основу для изменения ситуации. Современные вычислительная техника, программные средства и пакеты прикладных программ для расчетов электромагнитных полей позволяют рассматривать все это в целом как готовый универсальный инструмент для расчета электромагнитных параметров любых ЭМ (магнитной индукции, магнитных потоков и потокосцеплений, падений магнитного напряжения, ЭДС, индуктивностей, сил и моментов, потерь мощности и т.д.) с учетом их реальной геометрии и характеристик намагничивания материалов. И теперь задача заключается в адаптации численных расчетов магнитных полей к анализу все большего набора параметров и характеристик ЭМ. Это должно послужить делу усовершенствования системы их проектирования, что и является общей **целью** нашей работы**, э**тапы которой уже представлялись в ряде публикаций [3-10].

**Конкретной целью** данной статьи является представление в едином комплекте принципов и выражений, обеспечивающих преобразование результатов расчета электромагнитных полей ЭМ в их электромагнитные параметры.

В таком контексте обширная теория ЭМ с множеством расчетных выражений, созданных для целого ряда параметров отдельных типов ЭМ, сводятся во многих случаях к нескольким базовым выражениям. На их основе остается только "вытянуть" электромагнитные параметры машин из результатов расчета магнитного поля. И задача расчетчика в таких условиях ограничивается квалифицированным заданием исходных данных и геометрии ЭМ и осознанным использованием полученных числовых значений.

В итоге это направлено на создание научнометодических основ для развития системы проектирования ЭМ, которая будет построена на объединении достижений в области компьютерной вычислительной техники, определении параметров и процессов в них с помощью численных методов расчета электромагнитных полей, а также классической системы проектирования этих устройств. Такие основы позволят значительно сократить количество отдельных методик "одного типа устройства" и сделают расчетчиков способными приспосабливаться к изменяющимся условиям рыночной экономики.

Соответствующие изменения могут быть внедрены и в учебный процесс студентов, сокращая объемы изучения рутинного материала и расширяя творческую часть обучения.

#### ОБЩАЯ ПОСТАНОВКА ЗАДАЧИ РАСЧЕТА МАГНИТНОГО ПОЛЯ

Численные расчеты магнитных полей в ЭМ могут эффективно проводиться методами конечных разностей (МКР) [2] и конечных элементов (МКЭ) [1]. Уже существуют программы, которые позволяют это сделать как в двухмерной [11], так и в трехмерной [12] постановке. Однако для реальных конструкций основных типов ЭМ практическое решение трехмерной полевой задачи требует чрезмерно больших затрат, которые адекватны поучаемому уточнению результатов расчетов только в специальных случаях. В большинстве же случаев для получения практически приемлемых результатов достаточно двухмерной постановки полевых задач [3-10].

Магнитное поле в поперечном сечении ЭМ описывается дифференциальным уравнением

$$
rot[(v \cdot rot(\vec{k} \cdot A_z)] = \vec{k} \cdot J_z, \qquad (1)
$$

где  $A_z$ ,  $J_z$  - аксиальные составляющие векторного магнитного потенциала (ВМП) и плотности тока; у удельное магнитное сопротивление (УМС);  $\vec{k}$  - орт.

Например, в полярной системе координат  $(r, \varphi)$ это уравнение преобразуется к виду:

$$
\frac{1}{r} \cdot \frac{\partial}{\partial r} \cdot \left[ v \cdot r \cdot \frac{\partial A_z}{\partial r} \right] + \frac{1}{r^2} \cdot \frac{\partial}{\partial \varphi} \cdot \left[ v \cdot \frac{\partial A_z}{\partial \varphi} \right] = -J_z. \tag{2}
$$

Однако идеализированная плоскопараллельная структура магнитного поля в поперечном сечении ЭМ может быть принята только тогда, когда сердечники магнитопровода по аксиальной координате ЭМ однородны, имеют одинаковую аксиальную длину и торцевое рассеяние магнитного поля незначительно. Для значительного ряда ЭМ это допущение оказывается неприемлемым, что показано в работах [13, 14]. Поэтому двухмерная постановка полевых задач в поперечном сечении ЭМ должна быть адаптирована к конкретной аксиальной структуре магнитопровода на основе усовершенствований, которые предложены и апробированы в [13] и затем многократно подтвердили свою эффективность, например, в [15].

В данной работе будем считать, что магнитное поле в поперечном сечении успешно рассчитано либо МКР [2] по собственной программе, либо МКЭ по

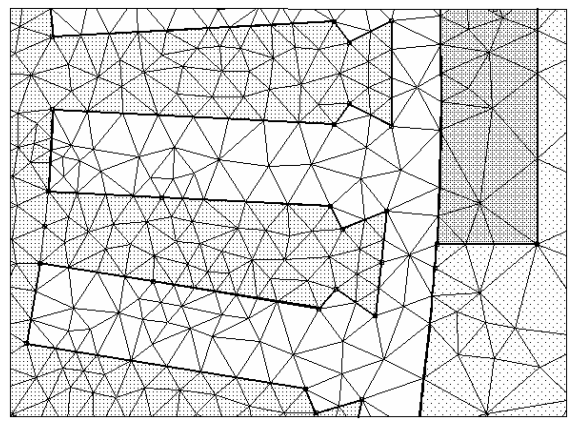

Рис. 1. Фрагмент конечно-элементной структуры в зоне зазора и зубцов сердечника ЕМ

общедоступной программе FEMM [11] с соответствующими усовершенствованиями [15]. В обоих случаях результатом расчета является дискретное распределение ВМП в узлах сеточной структуры. Для МКЭ это треугольная конечно-элементная структура (пример дан на рис.1), для МКР - обычно регулярные сеточные структуры с неравномерными шагами: полярная в ЭМ с преобладающей цилиндрообразующей структурой (пример дан на рис. 2) и прямоугольная с прямолинейнообразующей.

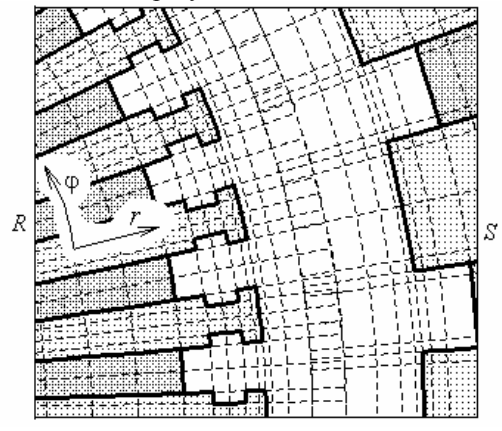

Рис. 2. Фрагмент сеточной модели со стыковкой сеток ротора и статора

Область расчета магнитного поля может охватывать полностью поперечное сечение ЭМ. Однако с целью экономии вычислительных ресурсов область может быть сокрашена до определенной части этого сечения с использование различных граничных условий [2, 11, 14]. Типичные из них напомним на примере модели машины постоянного тока (МПТ), которая дана на рис.3 в пределах двух полюсных делений.

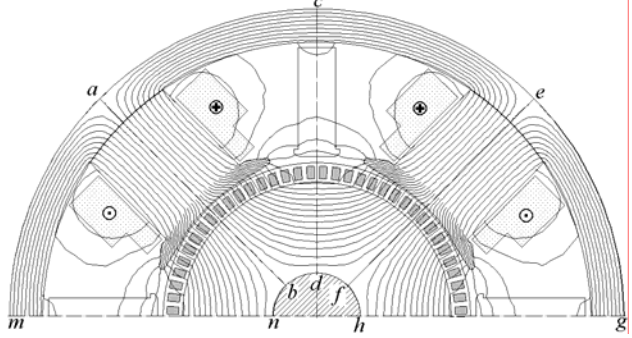

Рис. 3. Расчетная модель и картина магнитного поля МПТ с беззубцовым якорем ( $A_{\text{max}}=0.0768$  Вб/м)

На внешних границах за пределами сердечника якоря и станины принимаются условия Дирихле:

$$
(A_z)_{maceg} = 0;
$$
  $(A_z)_{nbdfh} = 0,$  (3)

которыми фактически ограничивается дальнейшее проникновение магнитного поля. Ограничение области расчета в угловом направлении зависит от вида симметрии магнитного поля в конкретно рассматриваемом режиме его расчета. При расчете поля возбуждения минимальной является область abdc, охватывающая половину полюсного деления  $\tau/2$ , и на ограничивающих радиальных линиях принимаются условия Дирихле и Неймана:

$$
(A_z)_{ab} = 0; \quad \left(\frac{\partial A_z}{\partial \varphi}\right)_{cd} = 0. \tag{4}
$$

Если поле возбуждения рассчитывается в области аbfe на полюсном делении т, то принимаются условия периодичности на полупериоде поля:

$$
(A_z)_{ab} = -(A_z)_{ef} . \t\t(5)
$$

При расчете поля в области mnhg на двух полюсных делениях 2т принимаются условия периодичности на полном периоде:

$$
(A_z)_{mn} = (A_z)_{gh} . \tag{6}
$$

Расширение области расчета до т и 2т становится необходимым (в отличие от рассматриваемого на рис. 3 поля возбуждения) при одновременном действии обмоток ротора и статора или при отсутствии осей симметрии обмоток (примеры на рис. 4 и рис. 5, где использовались условия (5)), а также при наличии зубчатых структур сердечников, не укладывающихся в полуполюсную или цельнополюсную симметрию (пример на рис. 6, где в данном случае по всем границам принято условие Дирихле:  $(A_z)_{abeta} = 0$ ).

В выбранной области уравнение (1) решается численно с учетом кривых намагничивания ферромагнетиков, как это общепринято [1,2,11]. При решении нами учитывались неоднородные аксиальные длины и структура сердечников, торцевое рассеяние поля в соответствии с [13,15], а также при использовании полярной сеточной молели - специальная аппроксимация прямоугольных пазов сердечников [16].

После расчета поля в ограниченной зоне можно перейти к его распределению в полной области с учетом симметрии или периодичности, на которых были основаны заданные граничные условия. Так, например, на рис.4 поле рассчитано на полюсном делении то есть на половине поперечного сечения ЭМ при условии (5), а затем распространено с учетом периодичности на все поперечное сечение.

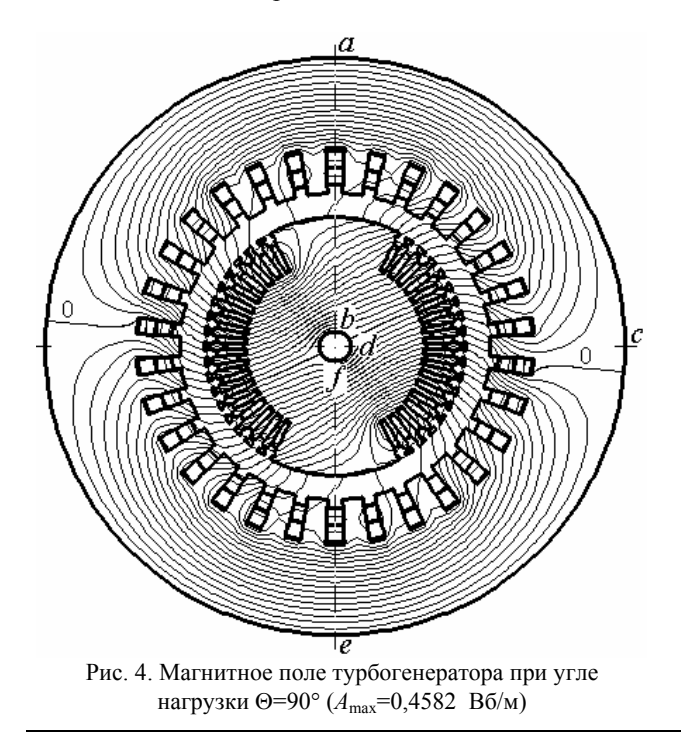

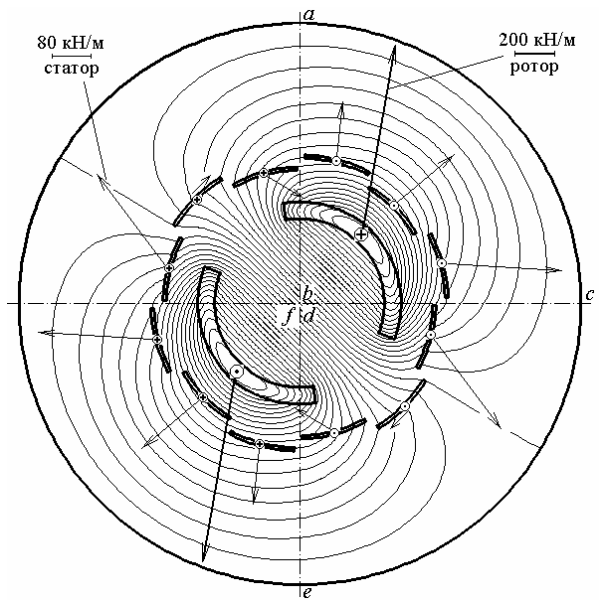

Рис. 5. Магнитное поле сверхпроводникового генератора при номинальной нагрузке и электродинамические усилия, действующие на обмотки  $(A_{\text{max}}=0.7308 \text{ B} \cdot 6/\text{m})$ 

Итак, предположим наличие итоговой структуры магнитного поля в виде распределения аксиальной составляющей ВМП  $A_z(r, \varphi)$  в поперечном сечении ЭМ по узлам расчетной сетки.

Общую картину распределения ВМП в области расчета принято представлять в наиболее наглядной форме структурой силовых линий, которые в данном случае являются линиями равного ВМП  $A_z^* = const$ при его нормировке максимальным абсолютным значением  $A_{\text{max}}$  по формуле:

$$
A_z^* = \frac{A_z}{A_{\text{max}}}.\tag{7}
$$

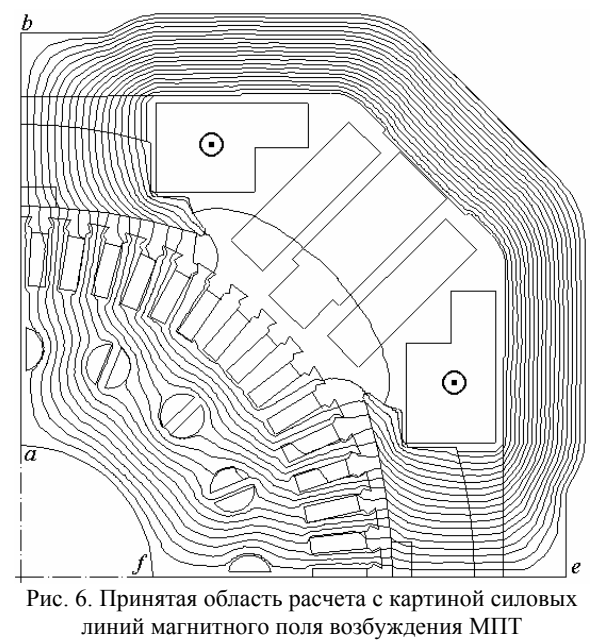

 $(A_{\text{max}}=0,1341 \text{ B}6/\text{m})$ 

Именно такие структуры полей представлены на рис. 3-6.

## ЭЛЕКТРОМАГНИТНЫЕ ПАРАМЕТРЫ ЭМ ПО РЕЗУЛЬТАТАМ РАСЧЕТА МАГНИТНОГО ПОЛЯ

Одной из базовых величин магнитного поля, которые принято анализировать, является магнитная индукция, вычисляемая по распределению ВМП на основе общего выражения

$$
\vec{B} = \text{rot}\,\vec{A}\,. \tag{8}
$$

Исходя из этого, например, в полярных координатах составляющие и модуль магнитной индукции:

$$
B_r = \frac{\partial A_z}{r \cdot \partial \varphi}; \quad B_{\varphi} = -\frac{\partial A_z}{\partial r}; \quad B = \sqrt{B_r^2 + B_{\varphi}^2}.
$$
 (9)

Для оценки насыщения магнитнопровода может быть полезным среднее значение модуля магнитной индукции на его участках:

$$
B_{k,s} = \frac{1}{S_k} \int_{S_k} B \, dS \,, \tag{10}
$$

где  $S_k$  - площадь конкретного участка в поперечном сечении ЭМ

Для стальных листов в случае шихтованных и пакетированных сердечников магнитная индукция после (8, 9) требует дополнительного пересчета, как показано, например, в [17].

Через магнитные индукции могут быть определены составляющие и модуль напряженности магнитного поля:

$$
H_r = v \cdot B_r \; ; \; H_{\varphi} = v \cdot B_{\varphi} \; ; \; H = v \cdot B \; , \qquad (11)
$$

а затем и падение магнитного напряжения на любом участке магнитнопровода на отрезке линии  $l_k$ :

$$
U_m = \int\limits_{l_k} \vec{H} \cdot d\vec{l} , \qquad (12)
$$

где вектор напряженности магнитного поля  $\overrightarrow{H}$  dopмируется по его составляющим (11).

Составляющие магнитной индукции (9) можно эффективно использовать, например, в ЭМ с беззубцовым якорем, как на рис. 3. Хотя даже и в аналогичных случаях, и тем более в условиях зубчатых структур, как показывает опыт работ [4, 5], целесообразно оперировать с магнитными потоками и, особенно, с магнитными потокосцеплениями (МПС).

Магнитный поток через поверхность, ограниченную контуром l, на основе общего выражения:

$$
\Phi = \oint_{I} \vec{A} \cdot d\vec{l} , \qquad (13)
$$

а при двухмерной структуре поля магнитный поток:  $\Phi = (A_{z1} - A_{z2}) l_a,$  $(14)$ 

где  $A_{z1}$ ,  $A_{z2}$  - значения ВМП в точках 1 и 2 в плоскости расчета, через которые проходят боковые стороны контура;  $l_a$  - активная длина ЭМ.

МПС катушки, имеющей w витков:

$$
\Psi = \sum_{k=1}^{w} \Phi_k , \qquad (15)
$$

где  $\Phi_k$  - потоки, сцепленные с отдельными витками.

Однако выделение отдельных витков чаще всего неприемлемо, так как в области расчета катушки и обмотки ЭМ (для простоты далее будем оперировать с одним термином - катушка) представляются совокупностью сечений их сторон с равномерно распределенной плотностью тока, что видно на рис. 1-6. Поэтому МПС катушки, две стороны которой имеют площади поперечного сечения  $S_1$  и  $S_2$  (хотя обычно  $S_1 = S_2$ , но важно место расположения каждого сечения):

$$
\Psi_e = \left(\frac{1}{S_1} \cdot \int_{S_1} A_z \cdot dS - \frac{1}{S_2} \cdot \int_{S_2} A_z \cdot dS\right). \tag{16}
$$

Это МПС по (16) является единичными, т.е. приходится на один усредненный виток катушки и единицу аксиальной длины ЭМ. Тогда для всей катушки с учетом всех ее витков и активной длины. МПС:

$$
\Psi = w \cdot \Psi_e \cdot l_a \tag{17}
$$

По МПС можно определить удельную магнитную проводимость для конкретной катушки:

$$
\Lambda = \frac{\Psi_e}{F},\tag{18}
$$

гле  $F = w \cdot I$  – магнитолвижущая сила (МДС) катушки, создавшей поле;  $I$  - ее ток.

Проводя расчеты при ряде значений токов катушки, можно получить магнитную характеристику  $\Im M$  – зависимость  $\Psi(I)$ . И если она линейная, то имеет смысл индуктивность данной катушки, как коэффициент пропорциональности между ее током I и МПС Ѱ, то есть:

$$
L = \Psi / I \tag{19}
$$

Тогда, на этой основе, индуктивное сопротивление при частоте  $f$  или угловой частоте  $\omega = 2 \cdot \pi \cdot f$ :

$$
X_L = 2 \cdot \pi \cdot f \cdot L = \omega \cdot L \,. \tag{20}
$$

В случае оперирования со всеми сторонами секций какой либо обмотки ЭМ, в (19) и (20) будет уже учтено распределение и укорочение этой обмотки.

Величины  $\Psi$ , L,  $X_L$  могут оказаться собственными или взаимными, в зависимости от того, что является источником поля, представленного ВМП А.

Индуктивные параметры обмоток можно выразить непосредственно и через ВМП, компонуя (16, 17,  $19$ :

$$
M_{m,n} = \frac{w_m l_a}{I_n} \left( \frac{1}{S_{m1}} \cdot \int_{S_{m1}} A_{z,n} \cdot dS - \frac{1}{S_{m2}} \cdot \int_{S_{m2}} A_{z,n} \cdot dS \right), (21)
$$

где  $A_{z,n}$ - ВМП поля, возбужденного током  $I_n$  катушки  $n$ ;  $S_{m1}$ ,  $S_{m2}$  - площади поперечного сечения сторон катушки *m*;  $w_m$  – ее число витков.

Если *п* и *т* различны, то по (21) получаем коэффициент взаимной индуктивности двух катушек, если одно и то же - то собственную индуктивность данной катушки, как и по (19).

В зависимости от постановки полевой задачи, по результатам расчета магнитного поля и по (19, 21) могут быть определены различные виды индуктивных параметров ЭМ: главные, рассеяния, специальные, что представлено, например, в работах [3, 6, 8, 9]. Так на рис. 7 показаны картины магнитного поля турбогенератора, рассчитанные в ограниченной зоне его поперечного сечения, для определения сверхпереходного индуктивного сопротивления в случаях действия одной и трех фаз обмотки статора.

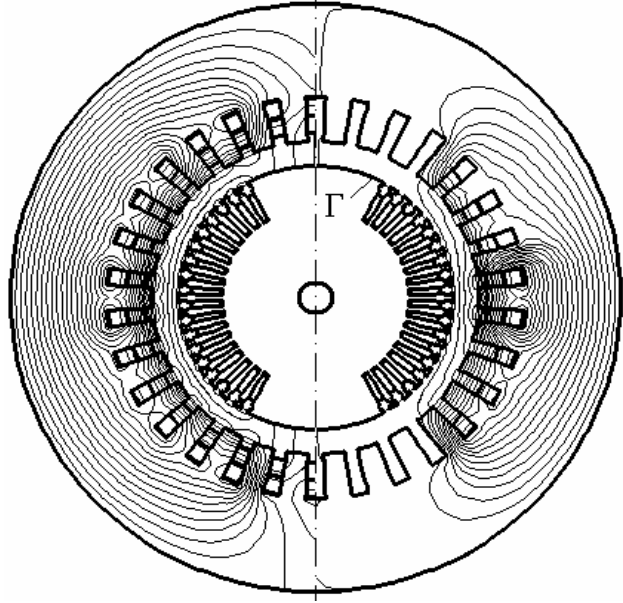

Рис. 7. Картины магнитных полей одной фазы (справа) и 3-х фаз (слева) обмотки статора турбогенератора в сверхпереходном режиме

Электродинамические усилия, действующие в магнитном поле на токонесущие элементы с плотностью тока *J* r , определяются базовой формулой:

$$
\vec{F} = l_a \cdot \int_S \left[ \vec{J} \times \vec{B} \right] \cdot dS \,. \tag{22}
$$

В случае полярной системе координат формула (22) трансформируется в формулы сосредоточенных касательной и радиальной составляющих сил:

$$
F_{\varphi} = l_a \cdot \iint_S B_{\varphi} \cdot \sin(\varphi - \varphi_c) - B_r \cdot \cos(\varphi - \varphi_c) \cdot J_z \cdot dS ; \qquad (23)
$$

$$
F_r = l_a \cdot \iint_S B_\varphi \cdot \cos(\varphi - \varphi_c) + B_r \cdot \sin(\varphi - \varphi_c) \cdot J_z \cdot dS , \qquad (24)
$$

где *S* - площадь сечения стороны катушки;  $\varphi_c$  - угловая координата, к которой приводятся силы.

Электромагнитный момент вращения, действующий на токонесущие элементы обмоток:

$$
M_{\text{3M}} = l_a \cdot \int_S B_r \cdot J_z \cdot r \cdot dS \,. \tag{25}
$$

Силы и момент по (22)-(25) дают достаточно полную информацию в случае отсутствия ферромагнитных сердечников, как, например, в работе [3], что показано на рис.6 распределением сил по сторонам сечений обмоток (масштабы сил даны на единицу аксиальной длины), либо при расположении обмоток вне сердечников [18].

Но в ЭМ с обмотками, расположенными в пазах, реально силы действуют не только и не столько на проводники, а преимущественно на зубцы сердечников. Тут работают электромагнитные силы, характерные для ферромагнитных сердечников в магнитном поле. При отсутствии токов в пазах на противоположные боковые стороны зубцов действуют в среднем одинаковые силы, поэтому в целом электромагнитный момент между ротором и статором отсутствует. При наличии токов в проводниках картина магнитного поля, как это показано, например, на рис. 4, искажается, и баланс сил с разных сторон зубцов нарушается. Аналогично, в воздушном зазоре между сердечниками ротора и статора силовые линии поля искажаются, и возникает преобладающее односторонне магнитное тяжение. В итоге и возникает электромагнитный вращающий момент ЭМ, расчет которого может быть проведен в соответствии с методом "eggshell" [17] по формуле:

$$
M_{\mathcal{M}} = \frac{l_a}{\mu_0 \cdot (r_S - r_R)} \cdot \int_{S_\delta} r \cdot B_r \cdot B_\varphi \cdot dS ,\qquad(26)
$$

где *rS*, *rR* - радиусы, ограничивающие кольцевую зону зазора площадью S<sub>δ</sub> со сторон статора и ротора, по которой и проводится интегрирование;  $\mu_0$  - магнитная постоянная.

Эффективность вычисления электромагнитного момента по формуле (26) нами проверена в [10] посредством сравнительного расчетного тестирования.

Наряду с силовыми взаимодействиями, для ЭМ важную роль играют электродвижущие силы (ЭДС). В общем случае в проводниковом контуре ЭДС:

$$
e = -\frac{d\Psi}{dt},\qquad(27)
$$

а в частном случае движущегося со скоростью *V* проводника длиной *l*:

$$
e = \int_{l} \vec{B} \cdot \left[ d\vec{l} \times \vec{V} \right]. \tag{28}
$$

Для катушки во вращающихся ЭМ формула (28) для мгновенных значений ЭДС преобразуется в

$$
e = \frac{\pi \cdot n \cdot w \cdot l_a}{30} \cdot \left( \frac{1}{S_1} \cdot \int_{S_1} r \cdot B_r \cdot dS - \frac{1}{S_2} \cdot \int_{S_2} r \cdot B_r \cdot dS \right), \quad (29)
$$

где *n* – частота вращения (об/мин);  $S_1$  и  $S_2$  имеют тот же смысл, что и в (16).

Однако формула (29), использующая распределение радиальной составляющей индукции в зоне нахождения проводников, справедлива только для случая их расположения в немагнитном активном слое, как на рис. 3.

При наличии пазов значительная часть магнитного поля концентрируется в зубцах, что иллюстрируется на рис. 4 и рис. 5 сгущением его силовых линий. Поэтому проводники в пазах находятся в очень ослабленном магнитном поле. Но это не означает, что эффективность действия поля уменьшается по сравнению со случаем расположения проводников в немагнитному зазоре. Для пояснения рассмотрим на рис.8 паз сердечника в два момента времени, отстоящих на интервал поворота ротора на 1/18 часть угловой ширины паза. Очевидно, что силовая линия с пометкой 0 в пазу прошла значительно больший путь, чем в зазоре за пределами паза. То есть при значительно меньшей плотности силовых линий в пазу (а значит меньшей магнитной индукции) их скорость движения соответственно большая, чем в зазоре. В целом имеет место равенство

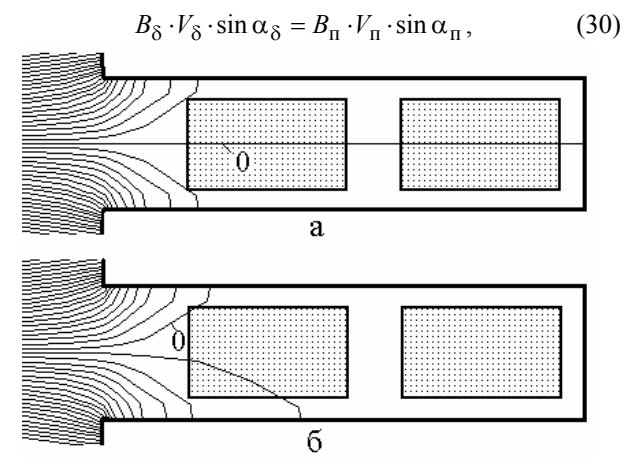

Рис.8. Магнитное поле в пазу ЭМ в два момента времени

где  $\alpha$  - угол между направлениями векторов скорости  $V$  и магнитной индукции  $B$ ; индексы "п" и "б" соответствуют пазу и зазору.

Для получения среднего значения ЭДС обмотки якоря можно использовать определенный на основе (14) магнитный поток на полюсном делении  $\Phi_{\tau}$ . То-

гда по известной из теории МПТ формуле:

$$
E_{\rm cp} = \frac{p \cdot n \cdot N}{60 \cdot a} \cdot \Phi_{\tau} \,, \tag{31}
$$

где N - число активных проводников обмотки: *p. a* числа пар полюсов и параллельных ветвей.

Если характер изменения МПС во времени гармонический или близок к нему, то по аналогии с [6] по (17) можно найти амплитуду МПС  $\Psi_m$ , проводя в (16) интегрирование по сечениям сторон всех секций обмотки ЭМ. Тогда действующее значение ЭДС соответствующей обмотки:

$$
E = 4.44 \cdot f \cdot \Psi_m \,. \tag{32}
$$

Как показано в [4,5], для объективного анализа реального характера ЭДС на основе формулы (27) необходимы временные функции МПС обмоток:

$$
\Psi_k(t_k); \quad t_k = k \cdot \Delta t; \quad k = 0, 1, 2, \dots \tag{33}
$$

Мгновенные значения потокосцепления  $\Psi_k$  можно определять, как и в [4, 5, 7], на основе расчета магнитных полей для фиксированных моментов времени  $t_k$  с шагом  $\Delta t$  по получаемому кажлый раз распределению ВМП.

Функция  $\Psi_k(t_k)$  по (33) является дискретной и может быть использована для получения временных функций ЭДС и выявления их гармонического состава лвумя способами.

В первом случае функция  $\Psi_k(t_k)$  непосредственно раскладывается, в соответствии с известными правилами, в гармонический ряд:

$$
\Psi = \sum_{n=1,3,5...} \Psi_{m,n} \cdot \cos(n \cdot \omega \cdot t + \gamma_n), \tag{34}
$$

что позволяет на основании закона электромагнитной индукции (27) перейти к ЭДС обмотки:

$$
e = \sum_{n=1,3,5...} n \cdot \omega \cdot \Psi_{m,n} \sin(n \cdot \omega \cdot t + \gamma_n).
$$
 (35)

Во втором случае функция  $\Psi_k(t_k)$  по (33) непосредственно преобразуется в дискретную функцию

Електротехніка і Електромеханіка. 2006. №2

ЭДС  $e_k(t_k)$ , а именно:

$$
e_k = -\frac{d\Psi}{dt} \approx -\frac{\Delta\Psi}{\Delta t} = \frac{\Psi_k - \Psi_{k+1}}{\Delta t}.
$$
 (36)

Полученная так дискретная функция ЭДС  

$$
G(t): t = k \Delta t; \quad k = 0.1.2
$$

 $(37)$  $e_k(t_k);$  $t_k = k \Delta t$ ;  $k = 0, 1, 2, ...$ при необходимости также может быть разложена в гармонический ряд Фурье:

$$
e = \sum_{n=1,3,5...} E_{m,n} \sin(n \cdot \omega \cdot t + \gamma_n), \qquad (38)
$$

который в целом подобен ряду (35), хотя в принципе может иметь несколько иные значения амплитуд гармоник ЭДС  $E_{m,n}$  и их начальных фаз $\gamma_n$ , как это показано в [7].

Гармонический анализ фазных ЭДС турбогенераторов различных модификаций представлен в [4-7].

При анализе параметров и процессов в ЭМ иногда применяется энергетический подход. Энергия, запасаемая в магнитном поле катушки с током і, в общем случае получается интегрированием:

$$
W_m = \int_0^1 i \, d\Psi \,. \tag{39}
$$

Для практического интегрирования необходимо предварительно провести расчеты магнитного поля при ряде значений і и в итоге получить численную форму магнитной характеристики возбуждения ЭМ  $\Psi(i)$ , а в (39) для численного интегрирования уже можно использовать обратную функцию  $i(\Psi)$ .

В случае линейной среды, то есть при отсутствии ферромагнитного магнитопровода, как на рис. 5, либо при весьма слабо насыщенном магнитопроводе, из (39) получается вариант формулы магнитной энергии:

$$
W_m = 0,5 \cdot l_a \cdot \int_S A_z \cdot J_z \cdot dS , \qquad (40)
$$

где интегрирование проводится по площади  $S$  поперечного сечения токонесущих элементов.

Наряду с непосредственным определением приведенного комплекса электромагнитных параметров ЭМ, полученные результаты могут послужить основой расчета и исследования более сложных процессов, таких как добавочные потери мощности в проводниках обмоток ЭМ (пример в [20]), магнитных потерь в сердечниках сложной структуры (пример в [21]). Расчет магнитного поля в поперечном сечении ЭМ дает основу для решения полевых задач в торцевых зонах ЭМ [22], которые, как и, например, [23], являются составляющей частью исследовательского комплекса ЭМ на основе численного решения полевых задач. Эта дает новые возможности, например, для исследования добавочных магнитных потерь мощности в листах крайних пакетов сердечников ЭМ [24].

В заключение отметим, что приведенный комплекс математических выражений является универсальным практически для любых типов ЭМ. Возможные отличия могут проявляться в постановке полевой задачи, то есть в определении размеров областей расчета магнитного поля, задании соответствующих граничных условий, установлении сочетаний возбуждающих факторов - токов в обмотках.

Примеры использования и более подробное изложение теоретических и практических аспектов рассмотренного подхода к исследованию параметров и процессов в ЭМ уже даны выше - это ряд работ [5-10], посвященных турбогенераторам. Эффективность численного решения полевых задач в особенности проявляется при расчетах и создании уникальных образцов ЭМ, что также отражено в ряде работ, из которых упомянем, например, [3, 4, 17, 18, 25, 26] и др.

Таким образом, можно еще раз заметить, что данная работа направлена на достижение главной цели - обеспечить эффективные научно-технические условия создания ЭМ. Очередным заданием должно стать объединение изложенных принципов расчета электромагнитных параметров ЭМ с классическою системою их проектирования, чтобы в итоге обеспечить определение размерно-конструктивных параметров машин, отвечающих их заданным техникоэксплуатационным параметрам и характеристикам без длительной опытно-эксплуатационной доводки.

#### ЛИТЕРАТУРА

- [1] Chari M.V.K., Silvester P. Element anallisis of magnetically Saturated DC machines // IEEE Trans. Power Appar. and Syst. 1971. PAS-90, N2, P.2362-2372.
- [2] Erdelyi E.A., Fuchs E.F. Nonlinear Magnetic Field Analysis of dc Machines. Part I: Theoretical Fundamentals. Part II: Application of the improved treatment // IEEE Trans. Power Appar. and Syst. 1970. PAS-89, N7, P.1546-1564.
- Милых В.И., Данько В.Г., Полякова Н.В. Методология  $\lceil 3 \rceil$ поверочного электромагнитного расчета полностью сверхпроводникового криотурбогенератора на основе решения полевых задач // Електротехніка і електромеханіка. - 2002. - №1. - С.43-48.
- $\lceil 4 \rceil$ Милых В.И., Полякова Н.В. Анализ магнитного поля и электродвижущих сил в полностью сверхпроводниковом криотурбогенераторе (и объективный взгляд на реакцию якоря) // Електротехніка і електромеханіка. 2002.-No2.-C.47-52.
- [5] Милых В.И., Полякова Н.В. Анализ характера ЭДС, вызываемых реакцией якоря в турбогенераторе // Вісник Національного університету "Львівська політехніка", №487, Електроенергетичні та електромеханічні системи. Львів: НУ "ЛП", 2003.-С.10-17.
- $[6]$ Милых В.И., Полякова Н.В. Анализ фазовых соотношений электромагнитных величин в турбогенераторе на основе численных расчетов магнитных полей. // Електротехніка і електромеханіка. - 2003. - №4. - С.59-64.
- Милых В.И., Полякова Н.В.. Гармонический анализ  $\lceil 7 \rceil$ ЭДС в турбогенераторе на основе численных расчетов вращающихся магнитных полей в различных режимах.// Електротехніка і електромеханіка. - 2004.- $N$ <sup>24</sup>.- $C$  46-51
- Полякова Н.В. Анализ индуктивных сопротивлений [8] турбогенератора на основе численных расчетов магнитных полей // Праці Луганського відділення Міжнародної Академії інформатизації. - 2005. - №1(10). - С.81-86.
- В.И.Милых В.И., Н.В.Полякова Н.В. Численно- $\lceil 9 \rceil$ полевой анализ индуктивных сопротивлений рассеяния турбогенератора. // Вестник НТУ "ХПИ". Сборник научных трудов. Тематический выпуск. Электроэнергетика и преобразовательная техника. - Харьков: НТУ "ХПИ". - 2005. - №36.- С.39-46.
- [10] Милых В.И., Данько В.Г., Полякова Н.В. Численнополевой расчет электромагнитного момента и угловой характеристики идеализированного турбогенератора // Вісн. Східноукр. нац. ун-ту. - Луганськ: СНУ. - 2006. -№ 1(95).-C.163-174.
- [11] Meeker D. Finite Element Method Magnetics. Version  $4.0.$ User's Manual, January 26. 2004  $\frac{1}{2}$ http://femm.berlios.de, 2003.
- $[12]$ http://www.ansys.com.
- [13] Милых В.И. Расчет электромагнитного поля в поперечном сечении электрических машин // Электротехника.-1982.-№12. -С.46-49.
- [14] Милых В.И., Поляков И.В., Полякова Н.В., Кирпилёва Э.Т. Опыт применения программы FEMM для расчета магнитного поля электрической машины // Вестник НТУ "ХПИ". Сборник научных трудов. Тематический выпуск. Электроэнергетика и преобразовательная техника. - Харьков: НТУ "ХПИ". - 2004. - №21. - С.95-100.
- [15] Милых В.И., Поляков И.В., Полякова Н.В., Штангеев Е.И. Расчетно-экспериментальное тестирование программы FEMM и преодоление проблем её использования для расчета магнитного поля электрических машин // Електротехніка і електромеханіка. - 2004.-№3.- $C. 38-43.$
- [16] Милых В.И. Принцип компенсации геометрических искажений при конечно-разностных полевых расчетах // Техническая электродинамика.-1989.-№6.-С.20-26.
- [17] Милых В.И. Электродинамические условия в пазах якоря машины постоянного тока // Электротехника.-1992 -N 10-11 -C 36-43
- [18] Данько В.Г., Милых В.И. Электродинамические усилия в электродвигателе с обмоткой якоря, вынесенной в зазор, и компенсационной обмоткой // Электротехника.-1982.-N 1.-C.36-40.
- [19] McFee S., Webb J.P., Lowther D.A. A tunable volume integration formulation for force calculation in finite element based computational magnetostatics // IEEE Transactions on Magnetics. - 1998. Vol. 24, № 1. P. 439-442.
- [20] Милых В.И. Расчет вихревых токов в обмотке якоря машины постоянного тока в режиме холостого хода // Электричество. - 1993. - №4. - С.30-39.
- [21] Милых В.И., Климов Ю.А., Штангеев Е.И. Сравнительный анализ электромагнитных и тепловых параметров сердечника якоря тягового электродвигателя с различными аксиальными вентиляционными каналами // Электротехника.-1990.-№5.-С.36-42.
- [22] Милых В.И., Дубинина О.Н. Численный расчет магнитного поля в концевой зоне турбогенератора в режиме нагрузки // Електротехніка і електромеханіка.-2003.-№1.-C.64-69.
- [23] Мандрыка О.Р., Милых В.И., Штангеев Е.И. Расчетная длина якоря электрической машины с учетом концевого пакета // Электротехника. - 1988. - №8. - С.37-43.
- [24] Милых В.И., Дубинина О.Н. Расчет вихревых токов и потерь мошности в сегментах крайнего пакета статора турбогенератора // Електротехніка і електромеханіка.-2004.-No1.-C.44-48.
- [25] Милых В.И. Исследование магнитного поля и электродинамических параметров линейного электродвигателя с большим зазором // Электричество. - 1996. -No<sub>5</sub>.-C.27-35.
- [26] Гринченко Н.Г., Данько В.Г., Кильдишев В.С., Милых В.И. и др. Основные направления разработки и исследований криодвигателя мощностью 10 МВт // Электротехника. - 1986. - №8. - С.30-33.

Поступила 5.09.2005